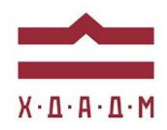

### ХАРКІВСЬКА ДЕРЖАВНА АКАДЕМІЯ ДИЗАЙНУ І МИСТЕЦТВ

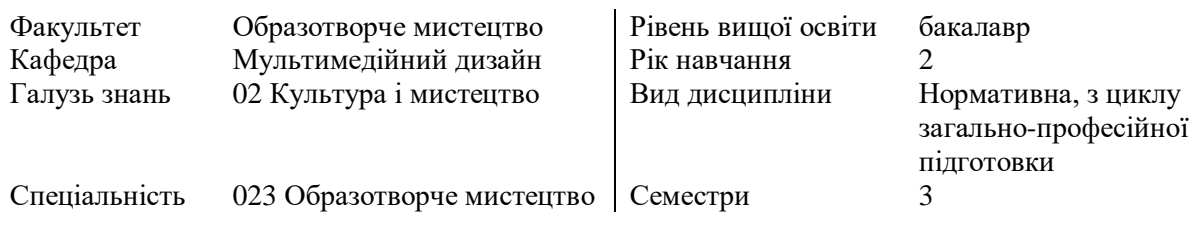

# **КОМП'ЮТЕРНІ ТЕХНОЛОГІЇ**

Семестр 3 (1 вересня-21 грудня 2020/21 н. р.)

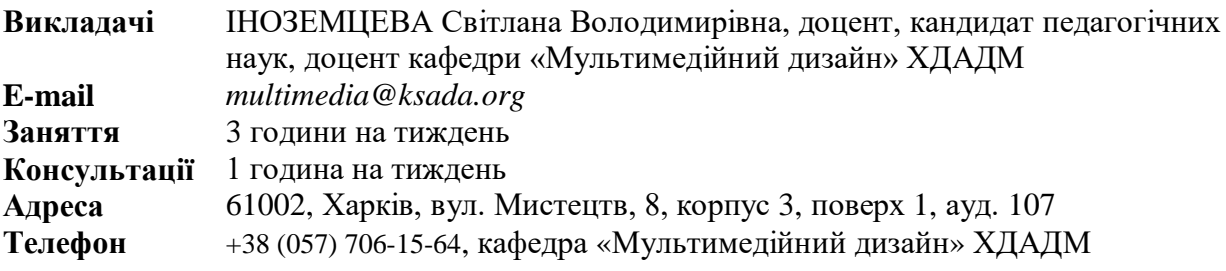

### **ПЕРЕДУМОВИ ВИВЧЕННЯ ДИСЦИПЛІНИ**

Дисципліна «Комп'ютерні технології» має забезпечити комп'ютерну підготовку майбутніх фахівців в галузі дизайну та образотворчого мистецтва, надати базові знання в галузі комп'ютерної графіки, вміння, та елементарні навички роботи в сучасних професійних графічних редакторах.

Знання та вміння, отримані студентами під час вивчення навчальної дисципліни, будуть використані під час вивчення основних профілюючих дисциплін, які базуються на комп'ютерних технологіях або активно використовують їх.

Основна спрямованість курсу «Комп'ютерні технології» визначається оволодінням студентами персональним комп'ютером, основами комп'ютерної графіки, необхідного мінімуму теоретичних знань і практичних навичок для роботи з програмою растрової графіки, а саме Adobe Photoshop, виховання «комп'ютерного мислення».

#### **НАВЧАЛЬНІ МАТЕРІАЛИ**

Базою навчального тезаурусу дисципліни «Комп'ютерні технології» є складений за авторською методикою курс лекційних та практичних занять (укладач доцент Іноземцева С.В.), який спрямований на те, щоб дати студентам початкові знання та вміння, необхідні для користування комп'ютером, закласти в них перші навички «комп'ютерного мислення», надати базові знання в галузі комп'ютерної графіки, вміння, та елементарні навички роботи в сучасних професійних графічних редакторах, підготуватись до самостійного використання комп'ютерних програм при виконанні проектних завдань в рамках дисциплін, які вивчаються надалі.

Характер і склад дисципліни передбачає як методичні рекомендації традиційного типу, так і перелік матеріалів для самостійного аналізу і засвоєння, а саме перелік рекомендованої для опрацювання основної та додаткової літератури (монографії, книги, навчальні посібники, періодичні видання), джерел з інтернету (див. Список рекомендованої літератури), в тому числі набір відео-уроків і відео-лекцій. Дисципліна викладається українською мовою із застосування інших мов задля більш природного тлумачення певних дефініцій, спеціальних термінів та першоджерел.

### **ПОСИЛАННЯ НА МАТЕРІАЛИ**

Додаткові навчально-інформаційні матеріали можна переглянути у мережі інтернет. Відповідні посилання на потрібні веб-сайти надаються викладачем під час занять, або за проханням студентів після закінчення практичного заняття, а також в процесі електронного листування.

### **НЕОБХІДНЕ ОБЛАДНАННЯ**

Обов'язковою умовою для студента є виконання практичних завдань, передбачених курсом «Комп'ютерні технології» на персональному комп'ютері. Передбачається володіння студентами пакетом Adobe Photoshop. Обов'язковим є також доступ студента до мережі інтернет для роботи з навчальними матеріалами.

### **МЕТА Й ЗАВДАННЯ КУРСУ**

**Мета** дисципліни «Комп'ютерні технології» — підготовка студентів до вивчення основних профілюючих дисциплін, які базуються на комп'ютерних технологіях або активно використовують їх.

**Основна спрямованість курсу:** надати базові знання щодо принципів роботи комп'ютера, оволодіння основами комп'ютерної графіки, основними інструментами графічних редакторів, виховання «комп'ютерного мислення».

**Задачі дисципліни —** забезпечити комп'ютерну підготовку майбутніх фахівців в галузі дизайну та образотворчого мистецтва. Надати теоретичні знання комп'ютерних засобів та практичних навичок роботи з персональними комп'ютерами, графічними програмами з метою подальшого засвоєння новітніх інформаційних технологій для вирішення фахових задач.

У результаті вивчення дисципліни студент повинен:

*знати:*

— терміни і поняття, передбачені програмою;

- склад апаратної частини персонального комп'ютера, призначення та принципи функціонування основних його пристроїв;
- поняття програми, принципи роботи програм;
- принципи представлення інформації на носіях та поняття кількості інформації;
- призначення та основні функції операційної системи;
- поняття типу файлу, призначення та основні принципи стиснення інформації;
- особливості векторного та растрового представлення графічної інформації в комп'ютері, суттєві параметри растрової і векторної ілюстрації, сфери використання програм векторної та растрової графіки;
- принципи кодування тексту та представлення кольору у комп'ютері;
- властивості графічних об'єктів, основні інструменти їх створення та редагування у програмі Adobe Photoshop.
- властивості тексту взагалі, особливості створення, редагування форматування

текстових об'єктів у програмі Adobe Photoshop.

### *уміти:*

— викликати на виконання програму, переглядати інформації на носіях, виконати будь-яку файлову операцію; набрати і відформатувати текст, використовувати таблиці у програм Microsoft Word;

*У програмі Adobe Photoshop:*

- самостійно налагодити інтерфейс програми (відображення необхідних панелей);
- володіти основними інструментами створення і редагування графічних об'єктів;
- володіти інструментами створення, редагування і форматування текстових (шрифтових) об'єктів;
- самостійно визначити і застосувати інструменти, необхідні для створення ілюстрації, проводити аналогії між подібними інструментами та застосовувати їх у інших програмах.

# *мати навички:*

- роботи з персональним комп'ютером в такому обсязі:
	- файлові операції,
	- робота з клавіатурою та вказівними пристроями,
	- робота з периферійними пристроями тощо;
	- освоєння нових програмно-технічних продуктів у сфері діяльності за фахом;
- роботи з пакетом Adobe Photoshop в такому обсязі:
	- створення растрового зображення у різний спосіб;
	- сканування і обробка растрових зображень, ретуш кольорових та монохромних зображень;
	- створення власних пензлів, стилів, застосування фільтрів з метою стилізації зображень;
- створення технічно нескладних ілюстрацій (знак, логотип, сторінка інформаційнорекламного видання тощо) з використанням графіки і тексту в графічному редакторі Adobe Photoshop;
- набір, редагування, форматування тексту та створення стилів в текстовому процесорі Microsoft Word.

# **ОПИС І СТРУКТУРА ДИСЦИПЛІНИ**

Навчальна дисципліна «Комп'ютерні технології» спрямована на оволодіння студентами персональним комп'ютером, що є обов'язковою вимогою до сучасного спеціаліста будь-якої спеціальності.

Зміст дисципліни орієнтований на практичну роботу з програмами растрової графіки. Базовою програмою є Adobe Photoshop. При викладанні використовується також програма Microsoft Word.

Завдання дисципліни — дати студентам початкові знання та вміння, необхідні для користування комп'ютером, закласти в них перші навички «комп'ютерного мислення», надати базові знання в галузі комп'ютерної графіки, вміння, та елементарні навички роботи в сучасних професійних графічних редакторах, підготуватись до самостійного використання комп'ютерних програм при виконанні проектних завдань в рамках дисциплін, які вивчаються надалі.

Дисципліна вивчається студентами протягом IІІ семестру (3 кредити ECTS, 90 академічних годин, в тому числі: 16 академічні години лекційних, 29 академічних годин практичних та 45 академічних годин самостійних занять). Формою контролю є залік.

### **ФОРМАТ ДИСЦИПЛІНИ**

Теми і зміст практичних занять здійснюються у вигляді виконання практичних завдань. Програмою передбачається, що всі пропоновані практичні завдання у кожного студента повинні мати індивідуальну тему. Самостійна робота студентів спрямована на завершення практичних завдань за зазначеною тематикою. Додаткових практичних завдань для самостійної роботи навчальна програма не передбачає.

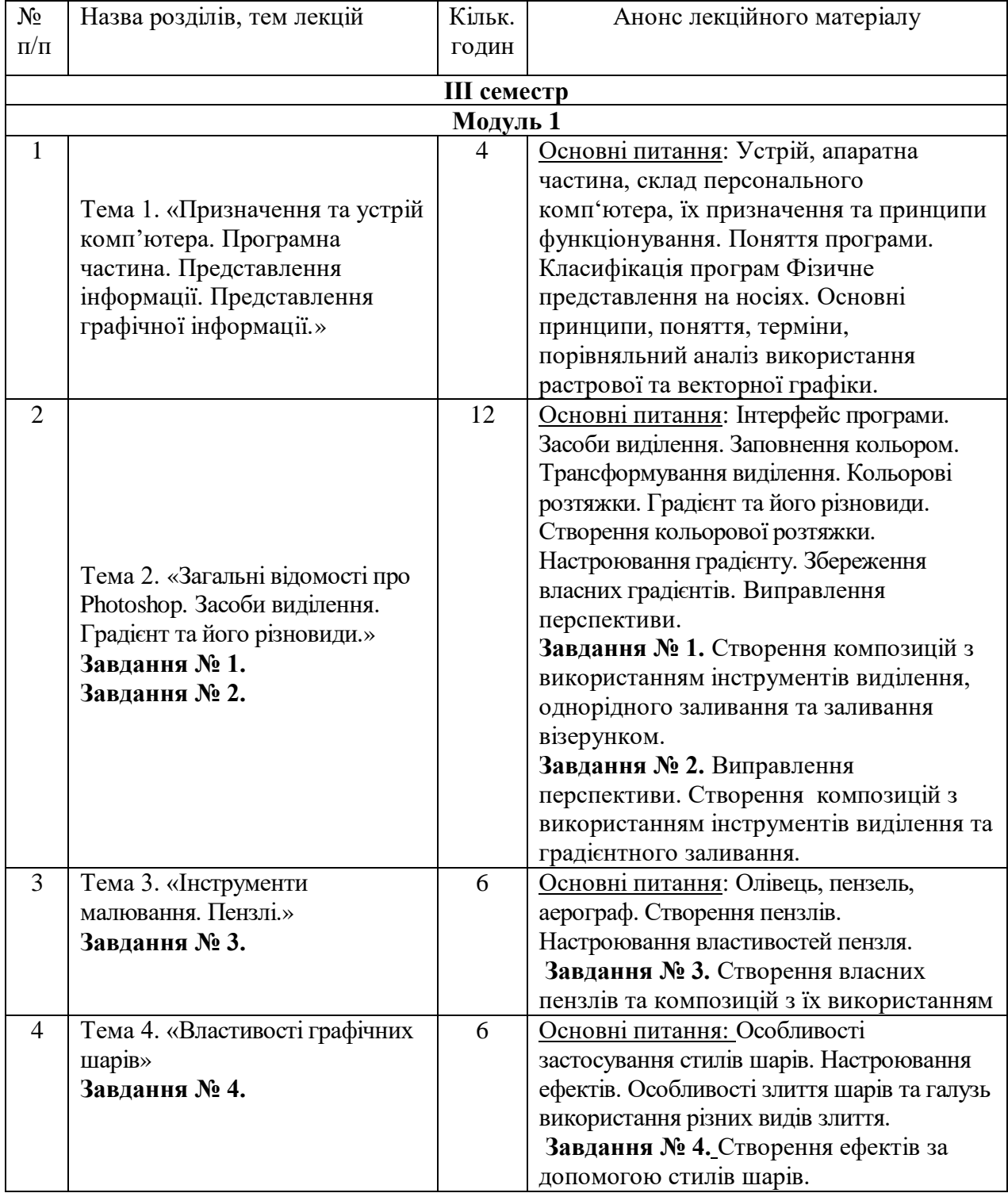

### **СТРУКТУРА НАВЧАЛЬНОЇ ДИСЦИПЛІНИ**

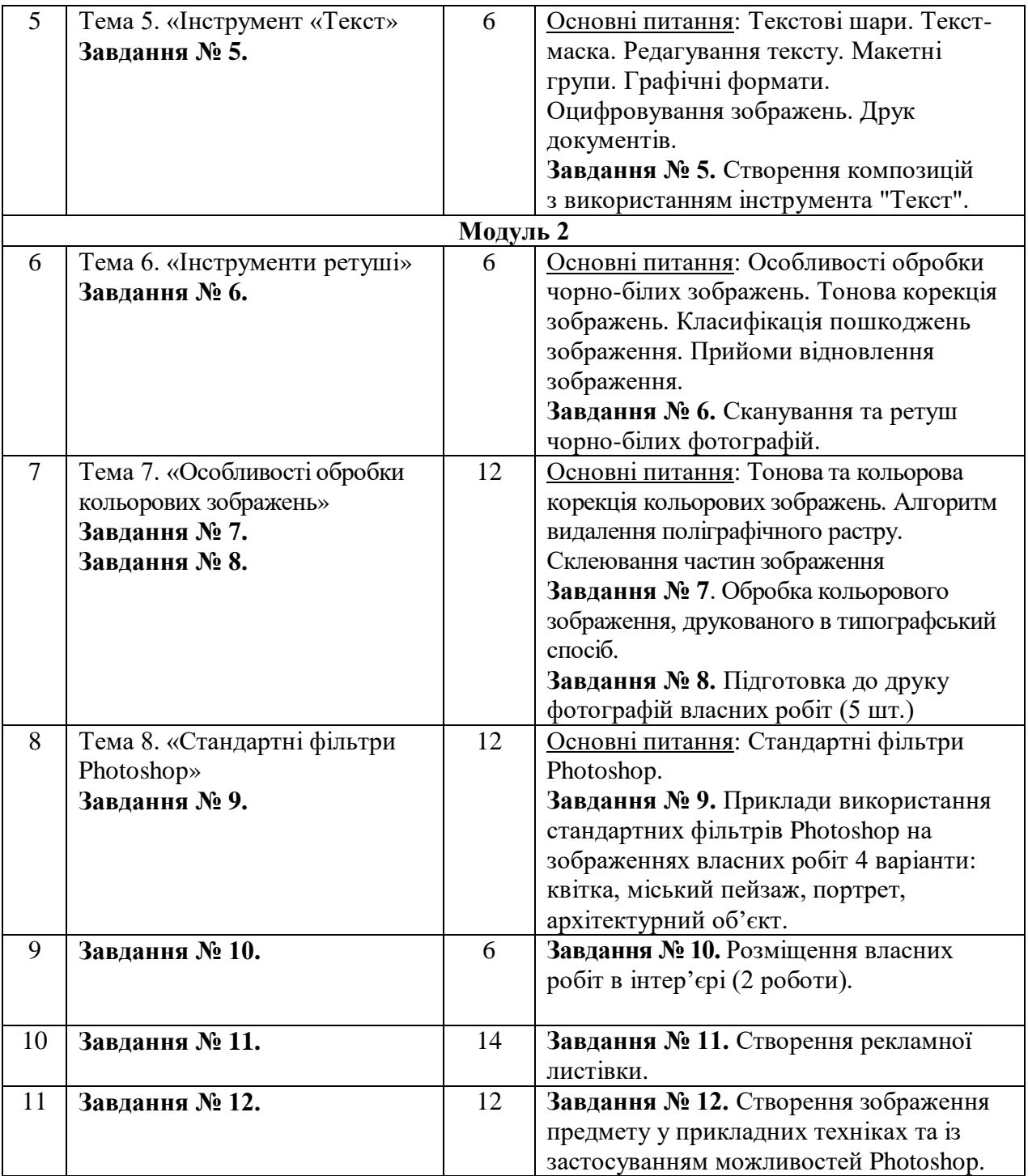

# **Контрольні запитання**

- 1. З яких елементів складається ПК і яке їх призначення?
- 2. Які типи моніторів вам відомі?
- 3. Для чого призначена клавіатура?
- 4. Назвіть основні дії, необхідні при роботі з мишею.
- 5. Які накопичувачі краще використовувати для перенесення даних, а які для резервування даних?
- 6. Для чого потрібні колонки? В чому різниця активних і пасивних колонок?
- 7. Для чого призначений сканер? Які типи сканерів ви знаєте?
- 8. Які типи принтерів вам відомі?
- 9. Які принтери переважно вибирати для кольорового друку?
- 10. Що таке «повне ім'я файлу»?
- 11. Які функції виконують програми-пакувальники?
- 12. Що таке «векторний об'єкт», які його особливості?
- 13. Назвіть основні характеристики растрових зображень.
- 14.В чому різниця між растровими і векторними зображеннями?
- 15. Яке вікно відкривається при запуску програми Adobe Photoshop?
- 16. Чи відкривається автоматично який-небудь документ і що необхідно зробити для початку роботи?
- 17. Де розташовуються команди програми Adobe Photoshop?
- 18. Які дії необхідно виконати після закінчення роботи?
- 19. Чи є в програмі Adobe Photoshop функція автоматичного збереження?
- 20. Що таке палітри і для чого вони потрібні? Де вони розміщуються?
- 21. Чи можна змінювати набір палітр?
- 22. Як викликати або видалити палітру?
- 23. Які елементи палітри вам відомі?
- 24. Що таке панель інструментів і для чого вона потрібна?
- 25. Скільки інструментів може бути активно одночасне?
- 26. Яка інформація міститься на панелі властивостей?
- 27. Чи однаковий вид панелі властивостей для різних інструментів?
- 28. Яка інформація міститься в заголовку вікна документа?
- 29. Що таке протокол, для чого він потрібен? Для чого потрібні знімки стану?
- 30. Які способи управління масштабом відображення в Photoshop ви знаєте?
- 31. Для чого потрібні інструмент Hand (Панорама) і палітра Navigator (Навігатор)?
- 32. Для чого використовуються в Photoshop лінійки і інструмент Measure (Вимірювання)?
- 33. Що таке направляючі і координатна сітка, для чого вони потрібні?
- 34. Як відновити настройки робочої області за умовчанням?
- 35. Яким чином можна вибрати прихований інструмент групи на панелі інструментів Toolbox?
- 36. Яке призначення програми Image Ready?
- 37. Яким чином можна перейти до програми Image Ready?
- 38. Яка інформація про зображення відображається в палітрі Info?
- 39. Які два основні типи електронних зображень вам відомо?
- 40. Назвіть основні характеристики растрових зображень.
- 41. Які формати растрових файлів вам відомі і коли вони застосовуються?
- 42. Чим відрізняється дозвіл монітора, дозвіл растрового зображення і дозвіл друку?
- 43. Які колірні моделі вам відомі? Назвіть область їх вживання.
- 44. Що таке «колірний канал»?
- 45. Що таке «додаткові кольори», «тріадні кольори», «плашкові кольори»?
- 46. Що таке «колірний обхват» і «глибина кольору»?
- 47. Для чого потрібні профілі монітора, сканера і принтера?
- 48. За допомогою яких інструментів може бути виділена область зображення?
- 49. Які параметри впливають на вигляд і властивості виділеної області?
- 50. Які механізми для збереження складного виділення вам відомі?
- 51. Для чого застосовуються розтушовування і згладжування меж виділення?
- 52. Які види рисуючих інструментів вам відомі? Яка між ними різниця?
- 53. Які режими накладення вам відомі?
- 54. Опишіть процедуру створіння пензля.
- 55. Які параметри пензлів вам відомі і на що вони впливають?
- 56. Опишіть процедуру створіння взірця візерунка.
- 57. Як створити градієнт? Які режими градієнта доступні в Adobe Photoshop?
- 58. Що таке «маска», які види масок в Adobe Photoshop вам відомі?
- 59. Що таке «шар», яким чином він може бути створений?
- 60. Як змінити порядок шарів в документі?
- 61. Які формати растрових документів підтримують шари?
- 62. Які типи трансформації виділення (або шаруючи) вам відомі?
- 63. Для чого застосовується зв'язування шарів?
- 64. Яке призначення інструменту Background Eraser (Фоновий ластик)?
- 65. Які варіанти зведення шарів вам відомі і коли вони застосовуються?
- 66. Які стилі шарів вам відомі і для створіння яких ефектів вони застосовуються?
- 67. Чи можна зберегти у вигляді стилю комплект ефектів, сформований для шару?
- 68. Які види тексту можна одержати за допомогою інструменту Турі (Текст)?
- 69. Які атрибути символів тексту вам відомі і яким чином їх можна задати?
- 70. Що таке «кегль», в яких одиницях він вимірюється?
- 71. Що таке «інтерліньяж»?
- 72. Що таке «базова лінія»?
- 73. Що таке «кернінг» і «трекінг»?
- 74. Назвіть параметри вирівнювання абзацного тексту.
- 75. Назвіть атрибути абзацу для абзацного тексту.
- 76. Які методи тонової і колірної корекції використовуються в Adobe Photoshop?
- 77. За допомогою якої команди можна відредагувати колірний діапазон?
- 78. Для чого використовуються тонові криві?
- 79. Які особливості інструментів Hue/Saturation (Тон/Насиченість), Color Balance (Колірний баланс) і Variations (Варіанти)?
- 80. Як за допомогою коригуючого шару виконується тонова корекція?
- 81. Які можливості тонової корекції надає колірна модель Lab?
- 82. По яких ознаках класифікуються дефекти цифрового зображення?
- 83. Що таке «ретуш»? Які дефекти зображення вона усуває?
- 84. В якій послідовності слід проводити ретуш зображення?
- 85. Які фільтри застосовуються для корекції різкості зображення?
- 86. Назвіть послідовність кроків для видалення «друкарського растру» із зображення.
- 87. За допомогою яких інструментів можна відновити втрачені ділянки зображення?
- 88. За допомогою яких фільтрів віддаляються дрібні дефекти зображення?
- 89. За допомогою яких інструментів можна затемнити або освітлити зображення?
- 90. Які методики переведення кольорового зображення в півтонове вам відомі?
- 91. Які області вживання фільтрів вам відомі?
- 92. Чим відрізняються фільтри, вживані безпосередньо до зображення, і ефекти, вживані до шарів?
- 93. Які групи фільтрів є в програмі Adobe Photoshop?
- 94. Чим відрізняються терміни «растрове зображення» і «растроване зображення»?
- 95. Що таке «лініатура»?
- 96. Які взаємозв'язані лініатура і дозвіл растрових зображень?
- 97. Як лініатура залежить від якості паперу?
- 98.Що таке «кольороділення»?

### **ФОРМАТ СЕМЕСТРОВОГО КОНТРОЛЮ**

Програмою передбачено рубіжні етапи контролю у формі оцінювання поточного процесу роботи та виконаних завдань.

Підсумковий контроль засвоєння знань здійснюється у формі заліку.

Кількість балів під час виконання самостійної роботи студента залежить від своєчасного виконання навчального завдання, повного обсягу, якості виконання завдання, самостійності та творчого підходу, ініціативності в навчальній діяльності.

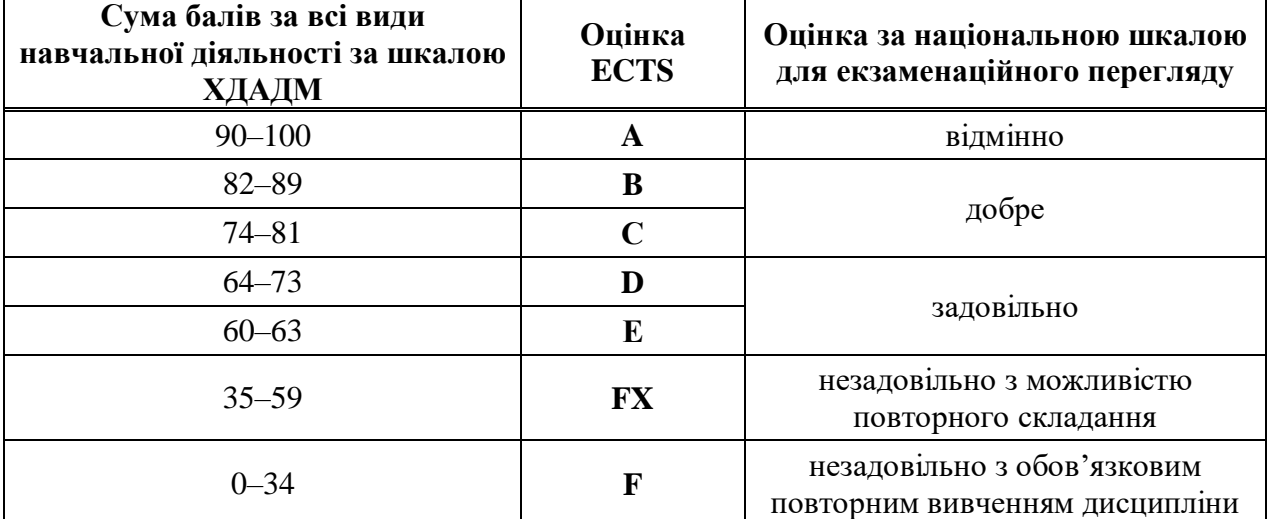

### **ШКАЛА ОЦІНЮВАННЯ: НАЦІОНАЛЬНА ТА ECTS**

#### **ПРАВИЛА ВИКЛАДАЧА**

На проведення занять з дисципліни «Комп'ютерні технології» розповсюджуються загальноприйняті норми і правила поведінки Вищої школи. Під час занять не допускаються дії, які порушують порядок і заважають навчальному процесу, будь то занадто гучне спілкування, вільне пересування аудиторією чи користування мобільним телефоном. З боку викладача вітається активна участь студента і його власна думка в обговоренні актуальних питань сучасної наукової діяльності, наукових версій і творчих концепцій тощо. У разі відрядження, хвороби або іншої важливої причини, викладач має право перенести заняття на інший день за умови узгодженості з деканатом та існуючим розкладом занять. Про дату, час та місце проведення занять викладач інформує студентів через старосту групи.

#### **ПОЛІТИКА ВІДВІДУВАНОСТІ**

Причини пропусків занять студентами без поважних причин, рівно як і запізнення мають бути пояснені студентом в деканаті. У разі пропуску занять студентом, він має самостійно опрацювати матеріали тем і підтвердити його опанування відповідним виконаним етапом практичного завдання, а також відповідями на ключові запитання та зауваження з боку викладача. Довгострокова відсутність студента на заняттях без поважних причин дає підстави для незаліку з дисципліни і його можливого подальшого відрахування. Додаткові заняття з такими студентами не передбачені. Відсутність студента на контрольних перевірках практичних завдань безпосередньо впливає на зниження підсумкової оцінки.

#### **АКАДЕМІЧНА ДОБРОЧЕСНІСТЬ**

Під час навчання студенти зобов'язані дотримуватися правил академічної доброчесності. Це стосується всіх форм навчально-наукової діяльності та звітності: виконувати вимоги навчального плану, графіка навчального процесу; систематично

оволодівати знаннями, практичними навичками, професійною майстерністю, підвищувати загальний і культурний рівень тощо. Кожен випадок порушення академічної доброчесності розглядається як подія, що негативно впливає на реноме студента і оцінку його роботи. Засвідчений факт компіляції (у тому числі шляхом отримання інформації з мобільних пристроїв) під час складання заліку або виконанні контрольної роботи надає викладачу право вилучити студента з аудиторії і назначити йому повторний етап контролю із пониженням оцінки. У разі прояву плагіату, тобто суттєвого запозичення або копіювання в статті/рефераті чужих матеріалів без посилання на справжнього автора чи оригінал виробу (твору), студент не тільки не отримує додаткових балів, але й стає суб'єктом обговорення на підставі порушення принципів академічної доброчесності. **Корисні посилання**:

<https://законодавство.com/zakon-ukrajiny/stattya-akademichna-dobrochesnist-325783.html> <https://saiup.org.ua/novyny/akademichna-dobrochesnist-shho-v-uchniv-ta-studentiv-na-dumtsi/>

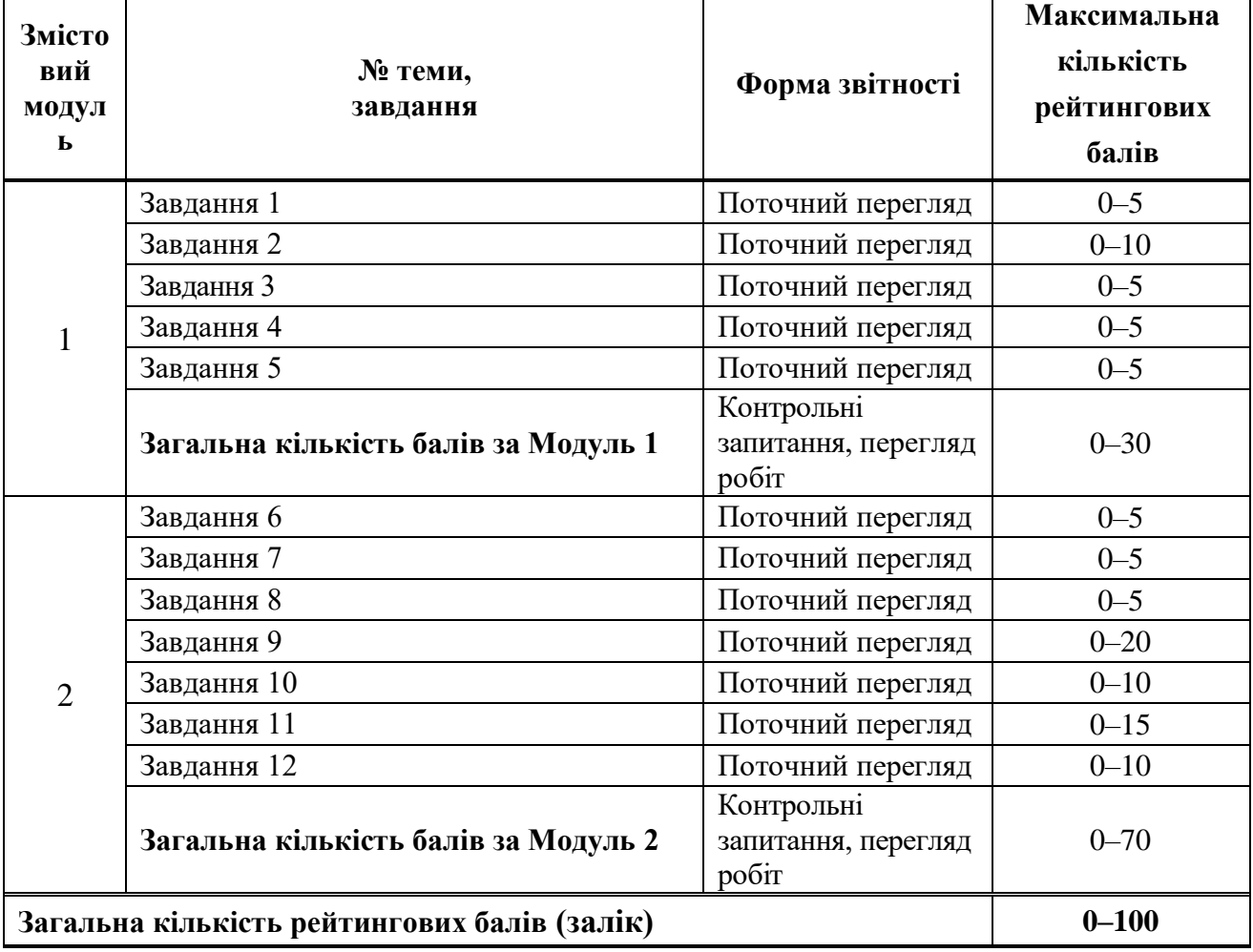

### **РОЗПОДІЛ БАЛІВ**

# **КРИТЕРІЇ ОЦІНЮВАННЯ**

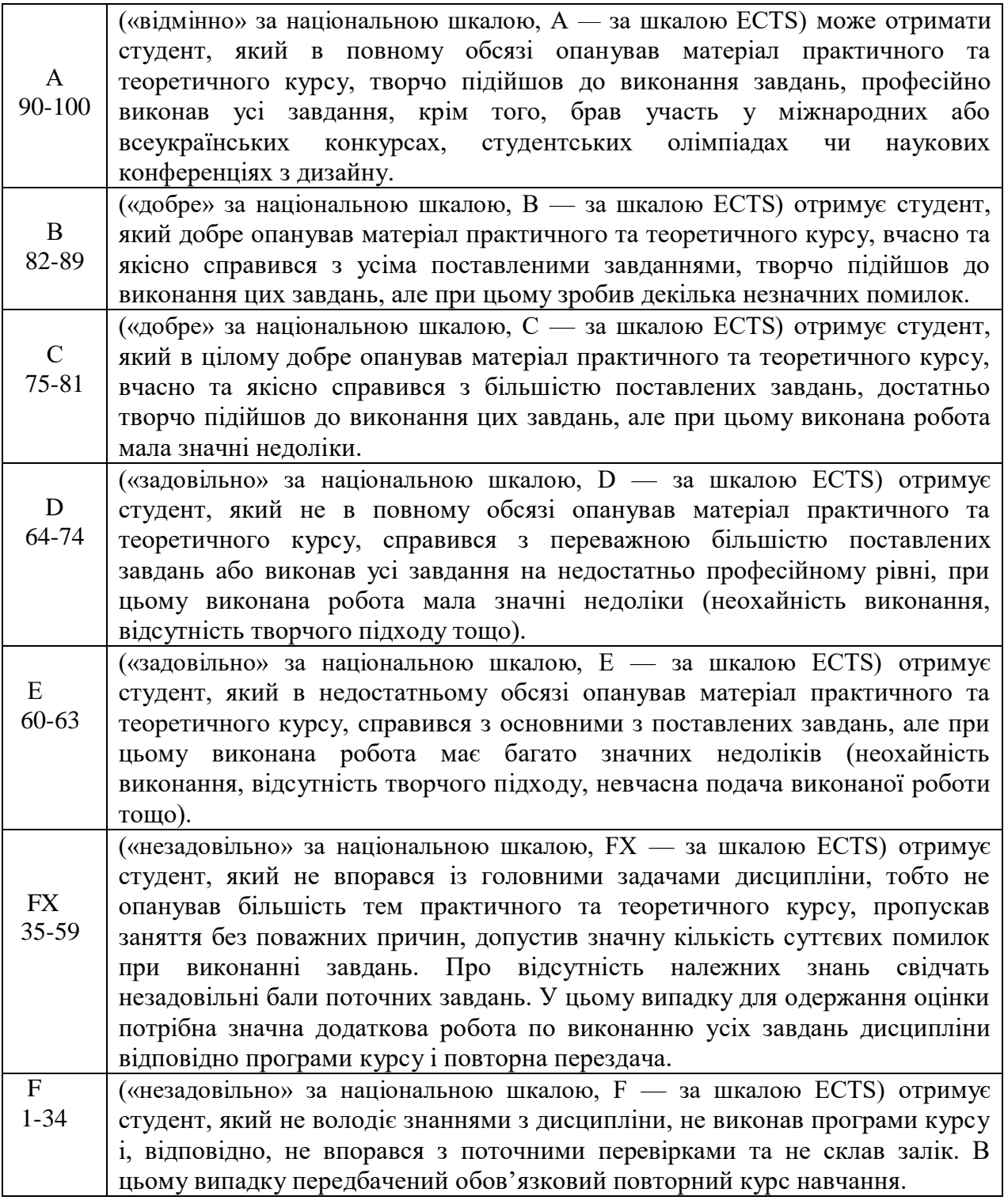

### **БОНУСИ**

Максимальний бал за дисципліну (100) ставиться тільки якщо робота по відповідному завданню була прийнята на конкурс (міжнародний, або всеукраїнський), брала участь в олімпіаді, або мала практичне впровадження.

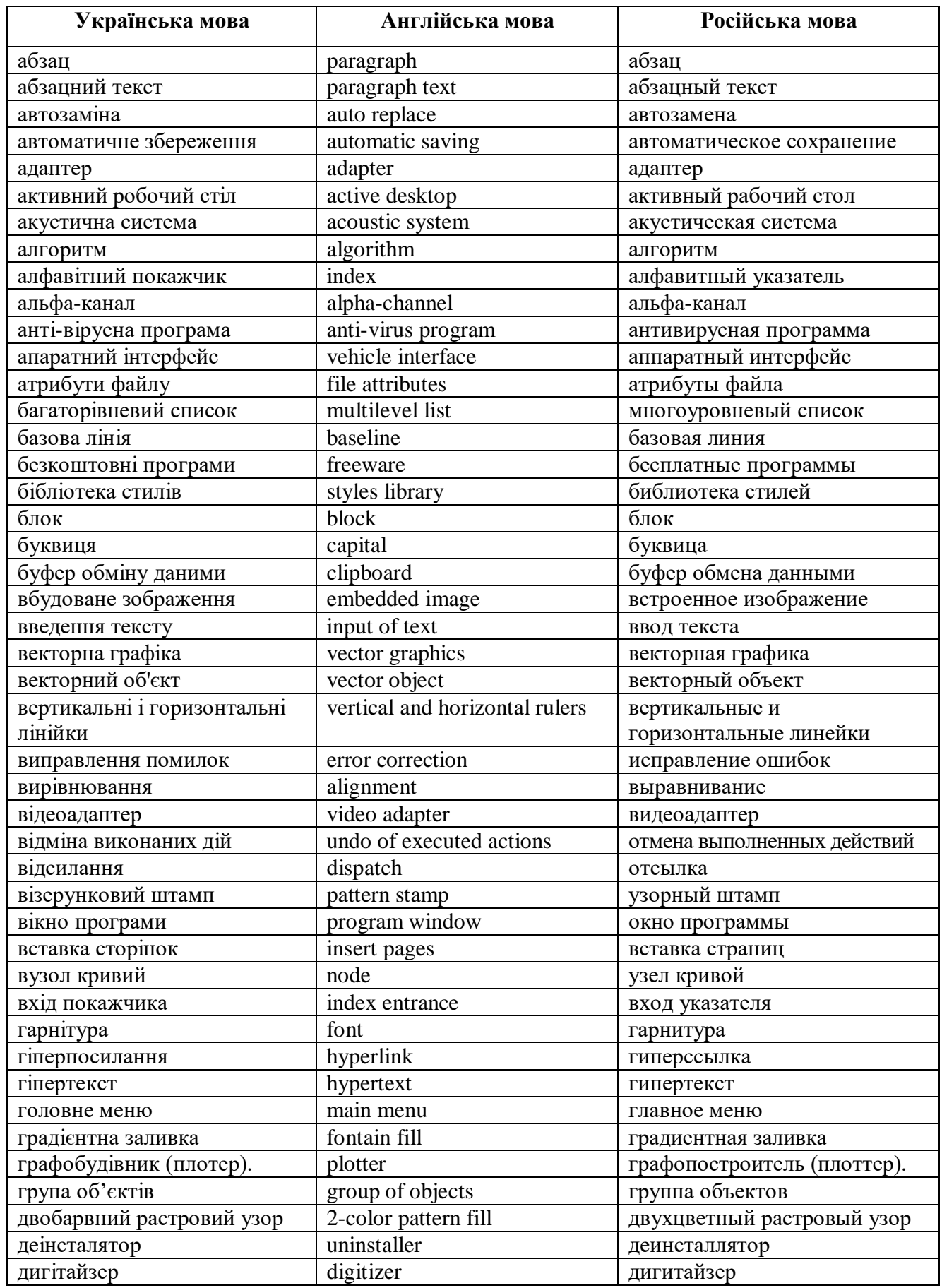

# **TE3AYPYC**

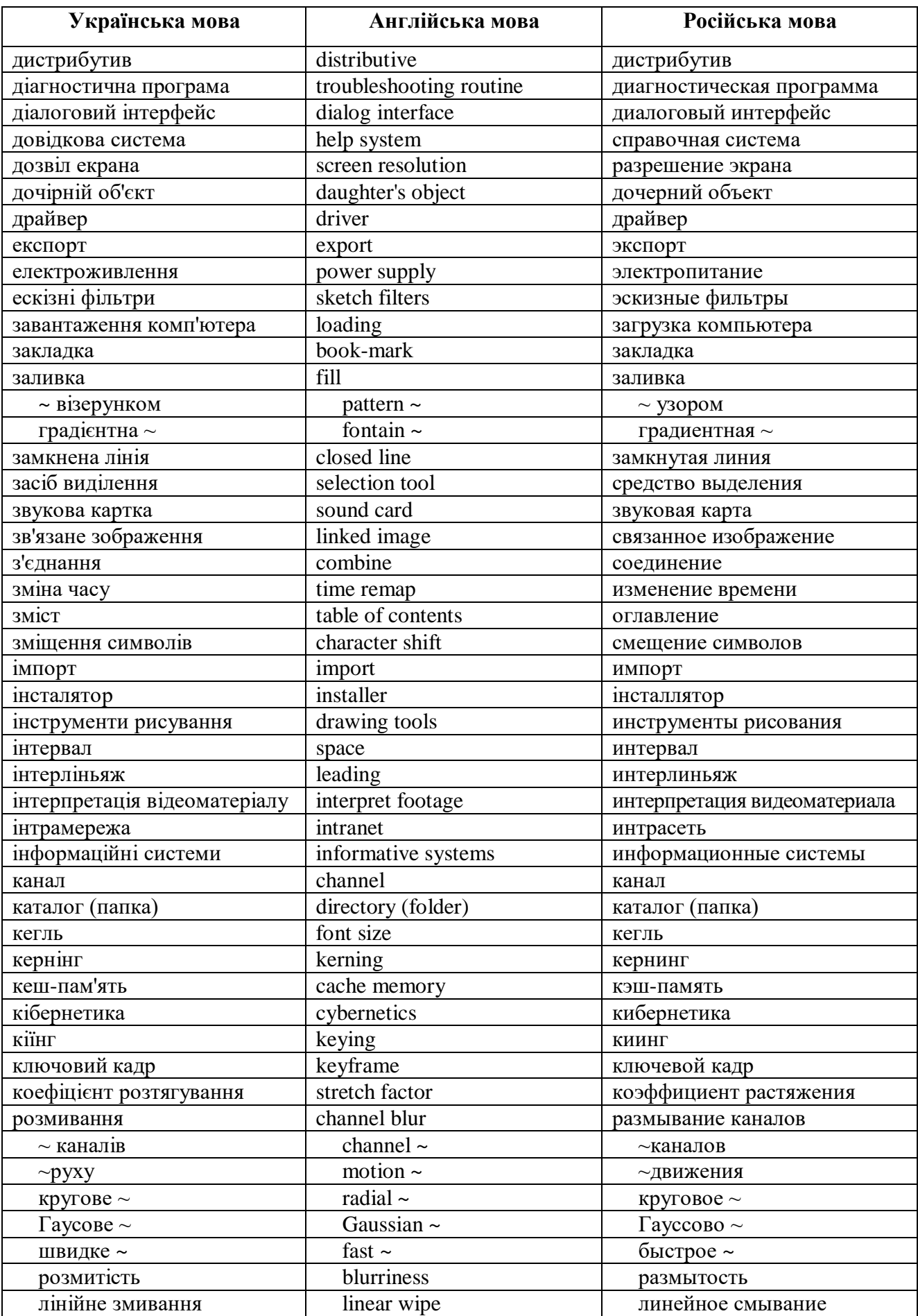

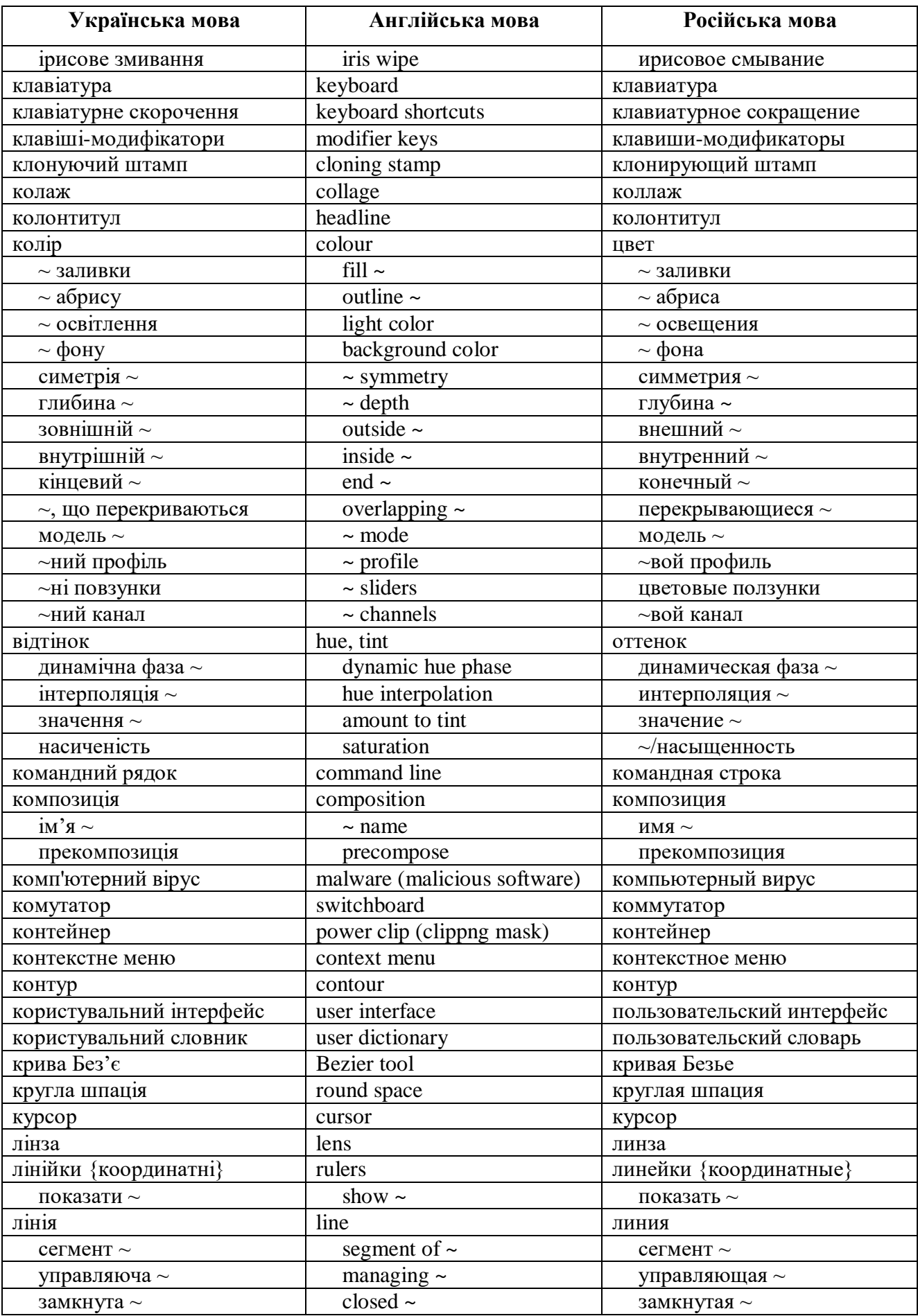

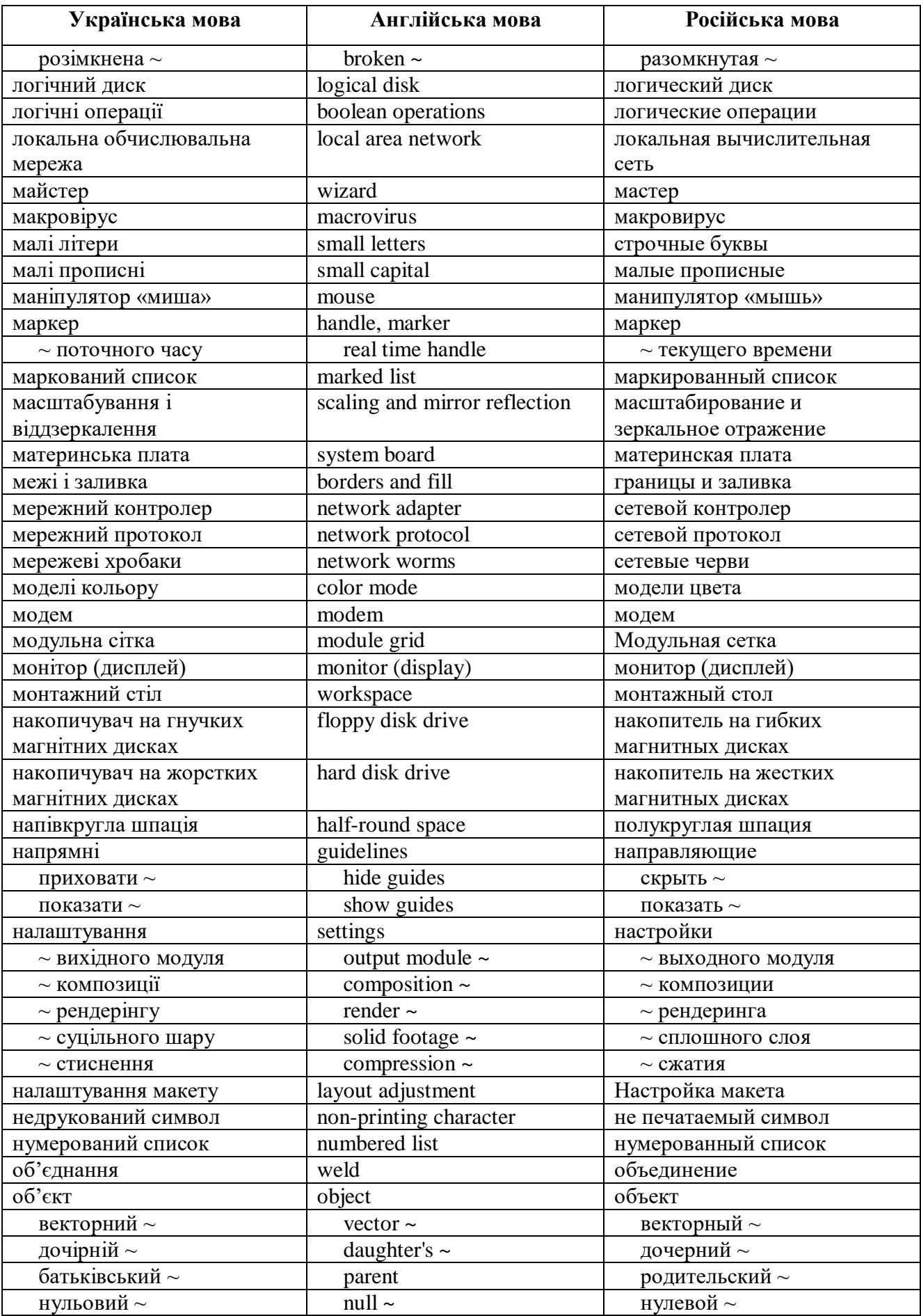

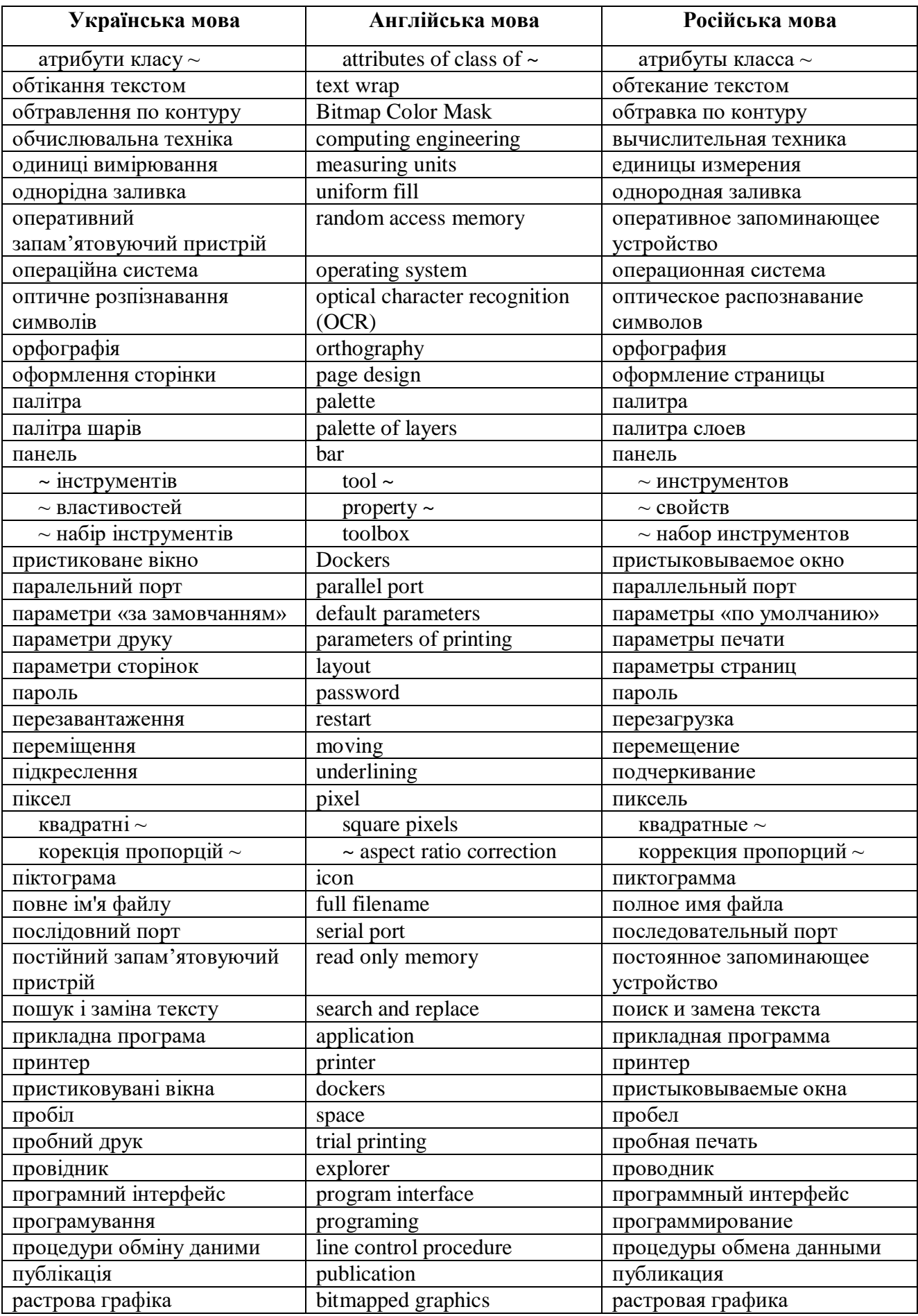

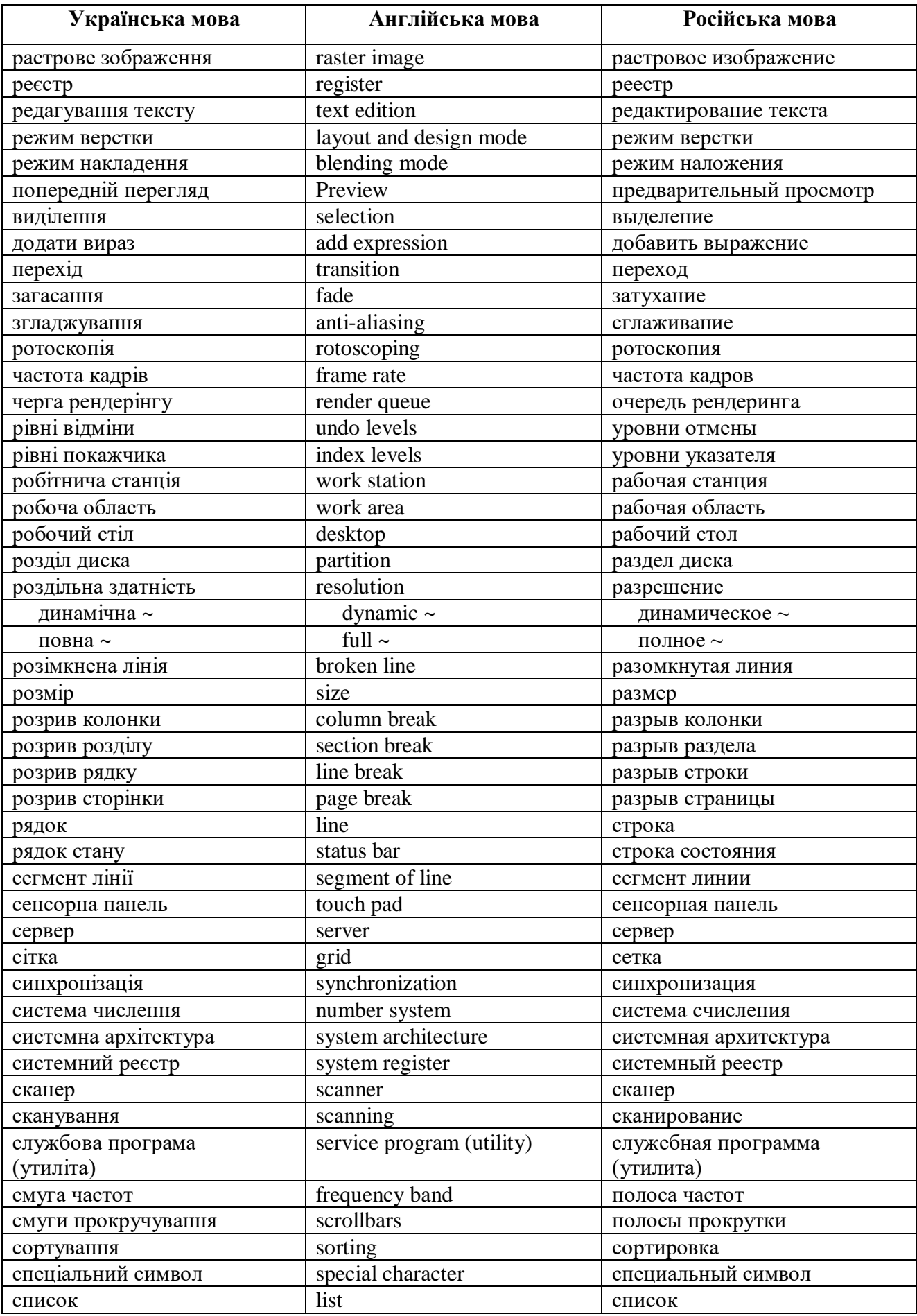

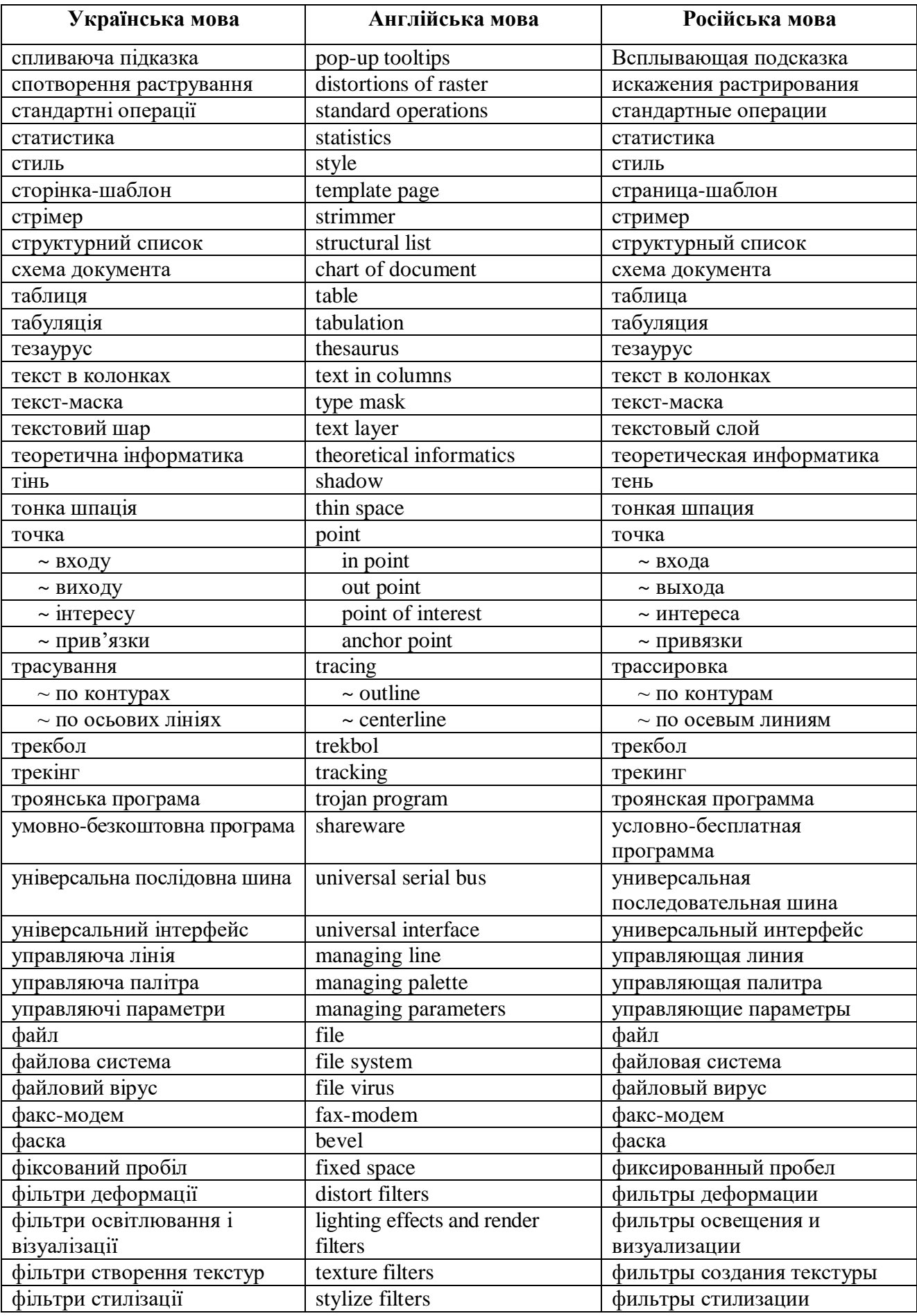

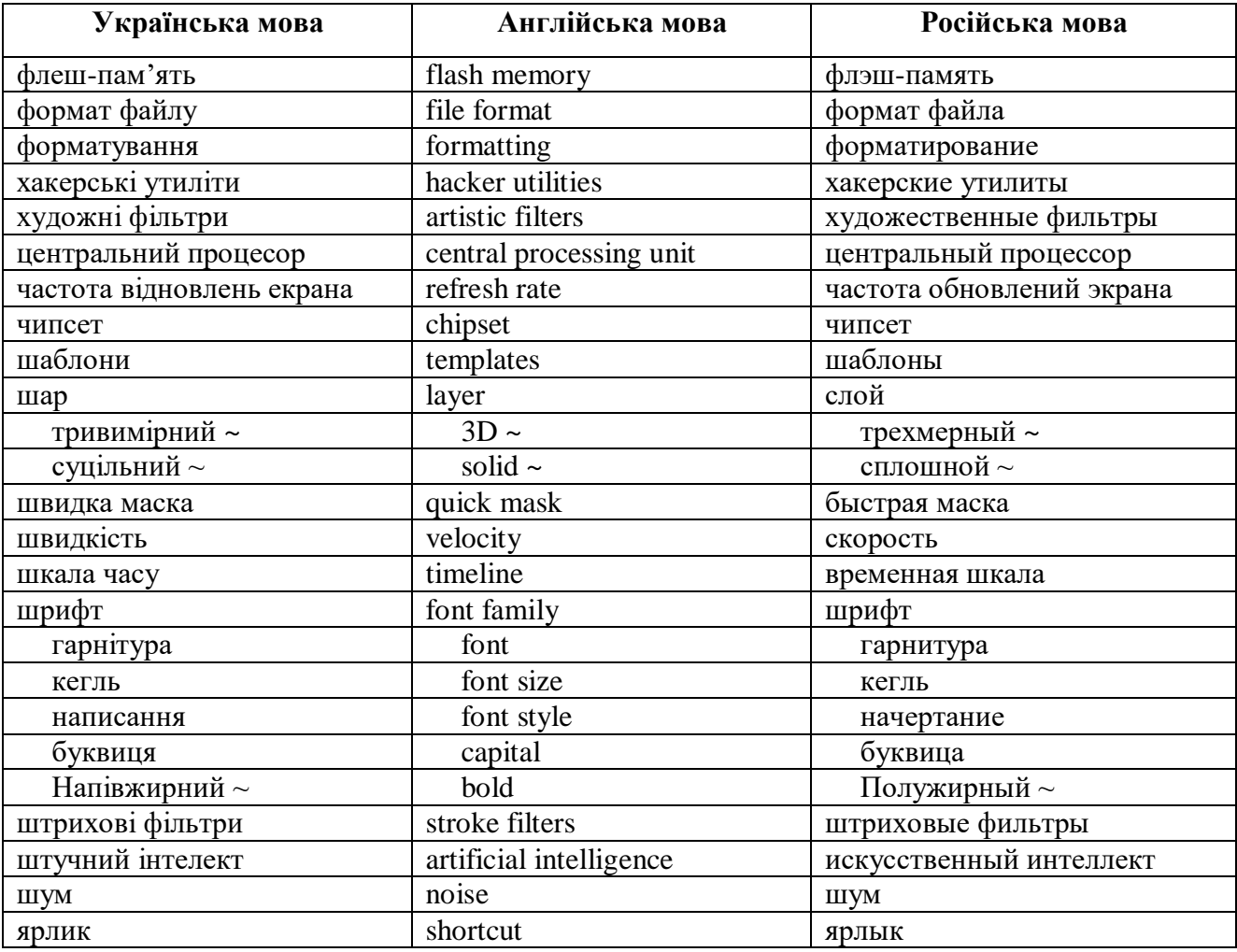

# **РЕКОМЕНДОВАНА ЛІТЕРАТУРА**

### **Основна література:**

- 1. Еженедельник «Мой комп'ютер», 2010-2018 гг.
- 2. Журнал PC World, 2010-2018 гг.
- 3. Костенко Т.В. Методичні рекомендації з дисципліни «Введення до комп'ютерних технологій» для студентів І-ІІ курсів напрямів підготовки 6.020205 «Образотворче мистецтво», 6.020207 «Дизайн». – Х.: ХДАДМ, 2012. – 102 с.: іл. – укр.
- 4. Костенко Т.В., Сухорукова Л.А. Методичні рекомендації з дисципліни «Введення до комп'ютерних технологій» для студентів І-ІІ курсів напрямів підготовки 6.020205 «Образотворче мистецтво», 6.020207 «Дизайн». – Х.: ХДАДМ, 2010. – 68 с. – укр.
- 5. Луций С. Photoshop CS2. Самоучитель. СПб.: Питер, 2006. 491 с.: ил.
- 6. Переселков Ю. Работа с растровой графикой (Adobe Photoshop CS) / раздаточный материал (электронная версия). — Харьковский технологический центр ОРТ, 2005. — 192 с.: ил.
- 7. Пономаренко С. Adobe Photoshop 7 (наиболее полное руководство) СПб.: Bhv, 2002. — 864 с.: ил.
- 8. Степаненко О.С. Персональный компьютер. Учебный курс. М.-СПб.-К.: Диалектика, 2000. — 450 с.
- 9. Стразницкас М. Photoshop 5.5 для подготовки Web-графики. СПб.: Питер, 2000. — 480 с.: ил.

10. Фигурнов В.Э. IBM PC для пользователя. / Изд. 7-е, прераб. и доп. — М.: Инфра-М,  $1999. - 640$  c.

### **Додаткова література:**

- 1. Журнал «Компьютеры+программы», 2005-2018 гг.
- 2. Журнал Chip Go Digital 2010–2018 гг.
- 3. Литвин І.І., Конончук О.М., Дещинський Ю.Л. Інформатика: теоретичні основи і практикум : підручник. — 2-ге вид.,стереотип. — Львів: Новий Світ-2000, 2007. — 304 с.
- 4. Пройдаков Е.М., Теплицький Л.А. Англо-український тлумачний словник з обчислювальної техніки, інтернету і програмування : довідк.вид. — Вид.2-ге, доп. і допрацьоване — К.: ВД "СофтПрес", 2006. — 824 с.
- 5. Романов Г.М.,Туркина Н.В., Колпащиков Л.С. Человек и дисплей Л.: Машиностроение, 1986. — 256 с.
- 6. Хэлворсон М., Янг М. Эффективная работа с Microsoft Office 2000. СПб.: Питер, 2002. — 1232 с.: ил.